VideoMeeting+ Crack Free Download [Latest]

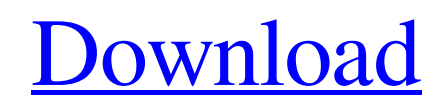

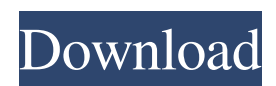

# **VideoMeeting+ Crack + For PC**

- Demo Video: - How to install VideoMeeting+ Cracked 2022 Latest Version on iPhone: - How to install VideoMeeting+ For Windows 10 Crack on Android: - How to install VideoMeeting+ on Desktop: ----------------------------------------------- Key features of VideoMeeting+ - Works with iPhone, Android, Mac and PC - Simplified sharing - Upload and stream from YouTube - Highlight sections of the screen or your desktop - Highlight and share PDFs - Sends email and text messages - Adjust audio levels and volume - Create or record live videos You can download and try VideoMeeting+ for free on the iTunes store and Google Play store. A patent of the Appir system has been awarded, and the development of the embedded software is being carried out, within the context of an international project of the European Commission (FP7) EU-project TITLE: Embedded technology for performing inter-vehicle cooperative ITS applications. The application will show the compatibility of the Appir system with the standardization of the OpenStreetMap information, in addition to a number of functions that extend beyond the applications used in its existing form. The basic concept of the Appir system is that of the use of a common (mixed) layer of information for traffic purposes, with the addition of a semantics layer that allows the construction of aggregated information. The system supports the following models: 1. The Vehicle as a node in the road topology (the node); 2. The Vehicle as a sensor (sensors); 3. The Vehicle as a mobile gateway (mobile gateway); 4. The Vehicle as an Intervehicle communication device (Intervehicle); 5. The Vehicle as a mobile information device (mobile information device). In a system based on the use of the Vehicle as a node in the road topology, the system works by an algorithm that builds the road topology based on the GPS data sent from the vehicle, associating information about the objects detected with their GPS coordinates and the characteristics of the roads that they cross. The introduction of OpenStreetMap is not necessary for the Appir system to work, but it will permit the

## **VideoMeeting+ Torrent (Activation Code) [32|64bit] [2022]**

An intuitive way to work on images, VideoMeeting+ turns your Mac into a powerful video editing studio. With just a few clicks, you can trim, edit and combine videos together to create powerful presentations that are easy to distribute and share. And when you have videos you want to edit, you can easily trim, edit and combine them to create presentations that are easy to distribute and share. VIDEO EDITING Record, record, and record again Trim videos of all types: From videos you have recorded on your Mac, to online videos, you can use VideoMeeting+ to trim, edit and combine videos together to create powerful presentations that are easy to distribute and share. VideoMeeting+ also integrates with third-party apps like Final Cut Pro for Mac to keep your files organized and easily accessible on your Mac. CONVERT & RENAME VIDEO & AUDIO VideoMeeting+'s powerful video and audio processing tool makes it easy to convert your files, and easily rename your files. You can convert videos to MP4, H.264, and HD H.264, as well as MP3, AAC and WAV audio files. You can also use the same tool to rename your videos and audio files to name them how you want. THE POWER TO MAKE PRESENTATIONS Whether you're a beginner or an experienced editor, creating a presentation is as easy as a few clicks of the mouse. You can create a new presentation or open existing presentations from within VideoMeeting+ and edit them with a few easy to use tools. SHARE PRESENTATIONS WITH A CLICK With VideoMeeting+'s powerful sharing tools, you can quickly and easily share videos on social networks and via email. Share presentations directly from the Finder or create a new Finder-based link to help keep your files organized and easily accessible on your Mac. WHAT'S NEW VMLTV: Design your own Livestream Camera for use with VideoMeeting+! Support for Adaptive Session Streaming to allow the viewer to view the video on the lowest available bandwidth Bug fixes What's New in VMLTV: Design your own Livestream Camera for use with VideoMeeting+! VideoMeeting+ is the best video calling app for Mac available. It lets you perform Mac vMac video conferences right from your Mac. With it, you can connect with other Mac users or iOS users via FaceTime, Skype, Google Hangouts, GoToMeeting and more and enjoy high 1d6a3396d6

### **VideoMeeting+ Crack+ With Registration Code**

VideoMeeting+ transforms your mobile device into a live streaming gadget and that can display images in tandem with the webcam you are using for the video conference. Share your desktop and stream live images. Allows you to highlight data via annotations. A tool that can make video conferences more effective. By Chris Plante. VideoMeeting+ Screenshot: Text of VideoMeeting+: A brief review of VideoMeeting+ VideoMeeting+ is a live streaming application for iOS and Android devices that allows you to transform your mobile device into a live streaming gadget and that can display images in tandem with the webcam you are using for the video conference. Share your desktop and stream live images First off, you should know that you need to install the mobile app on your device and scan the bar code indicated in the program in order to use your iPhone or Android gadget as a webcam. While it may sound complicated, this is actually a very fast and straightforward process. Once you enable your mobile phone to share live images, you can seamlessly switch between it and the inbuilt webcam from your laptop or monitor or an external camera. Moreover, you can share images for your video conference by using both devices in tandem, an option that offers you more mobility and flexibility when presenting a report for example. Allows you to highlight data via annotations Granted, the trump card of the application comes from the versatility of switching between devices and turning the focus of your audience to where it is needed. However, a further noteworthy feature is that the app enables you to underline important aspects or data that your partners or colleagues might find interesting. Regardless of whether you are using the mobile phone, desktop view or the webcam, you can freeze the image at any time and highlight a particular piece of information. On the other hand, you should know that the highlighting tool is rather rugged and only enables you to make rudimentary marks. It would have been nice if the program came with several more professional tools for marking or highlight, such as fixed geometric shapes like squares or bubbles that you resize, for example. In addition, it would have been useful if you could maximize the preview window, a feature that could come in handy when you are preparing for a decisive video conference with one of your important clients or associates. A tool that can make video conferences more effective While it is true that it could use a few tools for marking, highlighting or taking notes, VideoMeeting+ is an overall good app that could add more versatility to

## **What's New In VideoMeeting ?**

VideoMeeting is a desktop video chat app for PC. The free app has native desktop viewing and scheduling. Users can schedule meetings from any device or embed video in emails and share them with others. It can connect with Google Hangouts, Meet, GoToMeeting, Join.me, and Webex. VideoMeeting is the perfect way to connect with online meetings. You can also participate in video conferencing with others who are using VideoMeeting. Description: VideoMeeting+ is a video conferencing application for Android mobile devices. It allows you to host your own video conference and stream live photos and videos from your Android device. The app was not found in the store. :-( Go to store Google websearch Advertisement Our Social Media: Get latest updates about Open Source Projects, Conferences and News. Yes, also send me information about new releases of important projects like Node.js or Apache Cordova. Send Me This Newsletter: Every week I send out an email with some highlights from what I published on Open Source Projects. If you want to create such a newsletter, please contact me. Purchase Premium SEO Services Advertisement Related Posts Hands up if you've got all of your content sources mapped out before your project's go-live. 3 Responses to "VideoMeeting+ – Stream Live Photos" Nice review. I've been using the VideoMeeting+ app for my work meetings, but it looks like they are also offering a desktop client now. I am going to try that one out. Here's the link: The application doesn't support everything you mention, but it's better than nothing. Currently, the application only supports a few video formats, and it is a pain to convert video to different formats. Any chance they will add support for H.264 in the future? It would be nice to have that feature. Thanks for reviewing. It is true that I did not have all of the features in my review, but I am happy to share with you more of the features they have now, and tell you why it is a great way to make video conferencing more effective. It is true that the app does not support every video format, but when you convert them it is rather simple. For example, if you change an H.264 to a WebRTC compatible format, it will be easy to do. Here is a link for how to convert the videos: As for support for more formats, the Desktop version will be supported with more formats in the future. However, the app has limited support for H

## **System Requirements:**

For optimal gameplay you'll want a gaming computer. Since this is an online game, you'll want a connection to the internet. Minimum specs include: 1.3GHz dual-core CPU 2GB of RAM 3GB of hard drive space NVIDIA GTX 580 / AMD HD7870 Windows 7 64bit Ubuntu or Steam Mac version will be available soon. More technical information on minimum specs can be found here Special thanks to our partners: Hi, as of Friday,

Related links:

<https://www.repaintitalia.it/wp-content/uploads/2022/06/Beamrise.pdf> <https://jobpal.app/?p=16716> <http://www.educaf.pro/wp-content/uploads/2022/06/berpat.pdf> <https://lobenicare.com/earthpaint-free-registration-code-free-final-2022/> [http://www.barberlife.com/upload/files/2022/06/2qw1bFeljsUVqF6Atggm\\_07\\_256cf139ae7bf3ca7f4bde7e85f77430\\_file.pdf](http://www.barberlife.com/upload/files/2022/06/2qw1bFeljsUVqF6Atggm_07_256cf139ae7bf3ca7f4bde7e85f77430_file.pdf) <http://onemorelure.com/featured/msn-password-recovery-activation-code-3264bit/> <https://bisesriyadh.com/wp-content/uploads/2022/06/ulazelm.pdf> <https://mamaken.site/uzuner-broadcast-recording-system-crack-2022-new/> <https://pneuscar-raposo.com/usb-disk-protector-2-1-0-0-crack-free/> <http://www.neorestaurantqatar.com/dataprotect-license-key-full-free-download-x64-latest-2022/> [https://fbsharing.org/wp-content/uploads/2022/06/Tyberis\\_Music\\_Database.pdf](https://fbsharing.org/wp-content/uploads/2022/06/Tyberis_Music_Database.pdf) [https://www.kazitlearn.kz/wp-content/uploads/2022/06/Barcode\\_Label\\_Studio.pdf](https://www.kazitlearn.kz/wp-content/uploads/2022/06/Barcode_Label_Studio.pdf) <https://www.textaura.com/wp-content/uploads/2022/06/geoque.pdf> <https://nb-gallery.com/zune-explorer-enabler-license-key-full-x64/> <https://coopergoody.com/?p=26325> <http://www.chemfreecarpetcleaning.com/?p=5998> [https://teko.my/upload/files/2022/06/1BPOfi2fYwnJpyeNs42W\\_07\\_1dc6690d82f3d8635413aed3d144d497\\_file.pdf](https://teko.my/upload/files/2022/06/1BPOfi2fYwnJpyeNs42W_07_1dc6690d82f3d8635413aed3d144d497_file.pdf) <https://www.macroalgae.org/portal/checklists/checklist.php?clid=7967>

<https://suchanaonline.com/mail-boy-crack-registration-code-mac-win/>

[https://encontros2.com/upload/files/2022/06/lHGbTjJo1yFOHhJyFdih\\_07\\_1dc6690d82f3d8635413aed3d144d497\\_file.pdf](https://encontros2.com/upload/files/2022/06/lHGbTjJo1yFOHhJyFdih_07_1dc6690d82f3d8635413aed3d144d497_file.pdf)